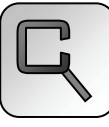

## **Comparing ODE Solvers for to ARGESIM Benchmark C5 'Two State Model' using MATLAB**

Florian Judex, Florian Plug, Ido Yehieli, Vienna University of Technology, Austria, *efelo@fsmat.at*

**imulator:** Matlab is a well-known general-Simulator: Matlab is a well-known general-<br>Spurpose mathematical programming language. It offers a wealth of predefined functions especially suited for implementing numerical algorithms. One of those is ode15s, which implements a BDF method for computing numerical solutions of stiff ordinary differential equations and supports event detection/location. We compared solutions of C5 obtained with ode15s with those obtained using a handwritten solver using an implicit Runge-Kutta scheme based on Gauss-Legendre quadrature and bisection (for event location). Since C5 is easily solved analytically (either manually, or using a computer algebra system like Maple), we also compared those solutions to an analytically obtained solution to judge their accuracy.

**odel:** Comparison 5 is a simple system of two **M** odel: Comparison 5 is a simple system of two linear ordinary differential equations, given by

$$
\dot{y} = \begin{pmatrix} -c_1 & c_1 \\ 0 & -c_3 \end{pmatrix} \cdot y + \begin{pmatrix} c_1 \cdot c_2 \\ c_3 \cdot c_4 \end{pmatrix}
$$
 (1)

Parameters  $c_2$  and  $c_4$  depend on the current state of the System (which can either be A or B), while  $c_1$  and  $c<sub>3</sub>$  are kept constant over the whole integration interval. The state is determined by two bounds  $Y_A$  and  $Y_B$ – whenever  $y_1$  grows larger than  $Y_4$  in state A, the system switches to state B, and conversely when  $y_1$ becomes smaller than  $Y_R$  in state B the system switches back to state A. The interesting cases arise for values of  $c_2$  and  $c_4$  which produce periodic state changes between A and B, and values of  $c_1$  and  $c_3$ which turn the system into a stiff one.

ode15s operates on systems of ODEs given in the form  $\dot{y}(t) = f(t, y(t))$  together with zero or more event functions  $e_i(t, y)$ . While integrating, the algorithms monitors the event functions, and locates their zeros-crossings. Two flags per event function specify if only rising, only falling, or both directions of zerocrossing shall be considered an event, and if the integration is to be continued or stopped upon detecting an event. The step size is controlled by a local error target passed to the algorithms. For more efficient and accurate operation, the jacobian  $\partial f / \partial y$  of  $f(y, t)$  can be specified.

**-Task:** Comparison 5 is easily brought into the **A**-Task: Comparison 5 is easily brought into the form required by ode15s. The definitions of  $f(y,t)$  and  $\partial f / \partial y$  of are obvious, and for statechange detection the two event functions  $e_1(t, y) = y_1 - Y_4$ and  $e_B(t, y) = Y_B - y_1$  can be used – both set to consider only rising zero-crossings. Because the description of ode15s is not entirely clear on how the algorithm continues after a state change, both functions were set to stop integration upon event detection, and ode15s was called in a loop until the whole integration interval was covered.

The implemented algorithm treats state changes differently – it requires the system of ODEs to be given as  $(\dot{y}(t), s(t)) = f(t, y(t), s(t), p)$ , with  $f(t, y, s, p)$  linear in  $y$  (It could be extended to support nonlinear systems rather easily, though) and  $s(t)$  specifying the current state of the system. The value for p is specified when calling the solver algorithm, and it passed down to the individual evaluations f. This allows parameterization of the system of ODEs without resorting to global variables.  $f(t, y, s, p)$  must not only calculate the derivative of  $y$ , but also the new state of the system. Whenever the returned value of  $s(t)$  differs from the one that was passed to  $f(t, y, s, p)$ , the algorithms treats this as a state event. The algorithm takes another argument specifying a global error target that it tries to meet.

The author's algorithm integrates along the integration interval, at each step controlling the step size by computing a local error estimate and comparing it to some local error target. When it encounters a state change event  $(s(t)$  changes), it locates the precise time of the state change using bisection. It then recomputes the solution starting from the last state change (or the start of the integration interval) on a twice as fine grid, and computes a global error estimate by comparing the two solutions. If this estimate meets the requested global error target, it proceeds by restarting the integration using the last computed  $y(t)$ and  $s(t)$  as the new initial values. If the estimate doesn't meet the global error target, the integration restarts at the last state change, with a suitably reduced local error target.

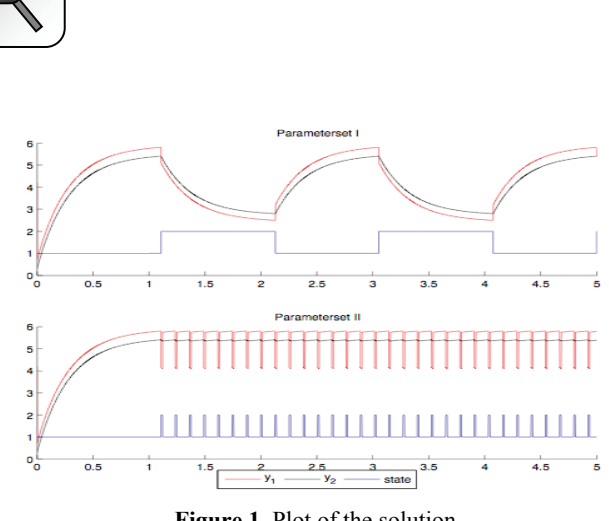

**Figure 1**. Plot of the solution

Each step is computed using a fully implicit 4-state Runge-Kutta scheme to accommodate the stiffness of the problem. The coefficients for that 4-state IRK scheme were obtained by Gauss-Legendre quadrature, and therefore yield an  $8<sup>th</sup>$  order scheme.

Figure 1 shows the results obtained with the implemented solver.

**-Task:** For better results, the analytical solution  $\mathbf{B}$ -Task: For better results, the analytical solution was used to compute the zero Crossings given in Table 1.

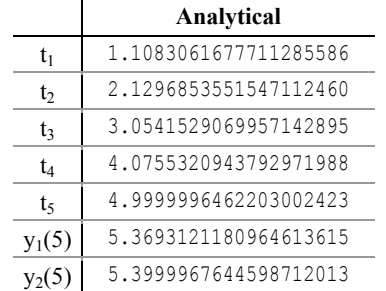

**Table 1**. Zero Crossings

**-Task:** Since only our handwritten solver sup-**C**-Task: Since only our handwritten solver supports global error estimation, the accuracy was interpreted as the global error target for our handwritten solver, but at the local error target for ode15s.

Table 2 shows the results produced by do test for three different accuracies  $(10^{-6}, 10^{-10})$  and  $10^{-14}$ ).

**-Task:** Using the same test setup as for the **D**-Task: Using the same test setup as for the tasks b and c also the results for the other set of parameters werce computed, yielding a much higher oscillation frequency. The results of this experiment can be found in Table 3.

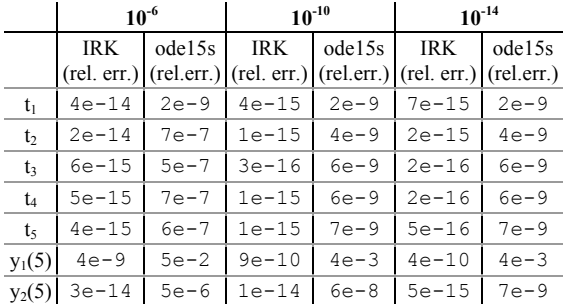

+++ C5 − MATLAB ODE Solver Comparison +++

**Table 2**: Accuracy of the Algorithms

|           |             | $10^{-11}$                |                    |
|-----------|-------------|---------------------------|--------------------|
|           | Analytical  | <b>IRK</b><br>(rel. err.) | ode15s<br>rel.err. |
| $t_1$     | 1.108306167 | $1e-14$                   | $2e-9$             |
| t,        | 1.121729967 | $1e-14$                   | $2e-7$             |
| $t_{n-2}$ | 4.809306109 | $5e - 14$                 | $2e-6$             |
| $t_{n-1}$ | 4.923040107 | $5e - 14$                 | $2e-6$             |
| $t_{n}$   | 4.936463907 | $5e-14$                   | $2e-6$             |
| $Y_1(5)$  | 5.780402520 | $2e - 14$                 | $6e-7$             |
| $Y_2(5)$  | 5.380402678 | $2e - 14$                 | $9e - 7$           |

**Table 3**: Results for Task D

These results show a similar relationship between the errors produces by ode15s compared to those of our handwritten algorithmn as tasks b and c. Since the last state change  $(t_N$  in the results table) lays further away from 5 for this set of parameters, *y* returns to a smaller value before reaching the end of the integration interval. This eliminates the large difference between the relative errors of  $y_1(5)$  and  $y_2(5)$ .

**esumé:** The implemented IRK algorithm ful-Resumé: The implemented IRK algorithm ful-<br>filled the authors expectations fully. It only remains to be implemented according to the MATLAB standard for ODE solvers.

## **Corresponding author**: Florian Judex,

Department of Analysis and Scientific Computing Vienna University of Technology Wiedner Hauptstraße 8-10, 1040 Vienna, Austria *efelo@fsmat.at*

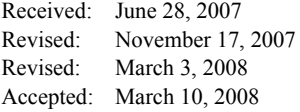